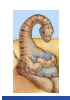

Maria Hybinette, UGA

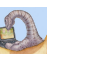

# **How are file systems implemented?**

# **CSCI [4|6]730 Operating Systems**

**File System: Implementation** 

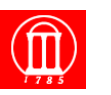

#### ! **How do we represent**

- » **Directories (link file names to file "structure")**
- » **The list of blocks containing the data**
- » **Other information such as access control list or permissions, owner, time of access, etc?**
- ! **How can we be smart about the layout?**

# **File System Design Motivations**

- ! **Workloads influence design of file system**
- ! **File characteristics (measurements of UNIX and NT):** 
	- » **Most files are** *small* **(about 8KB)** 
		- **Block size can't be too big (why not?)**
		- **Is this still true? Why?**
	- » **BUT Most of the disk is allocated to large files** 
		- **(90% of data is in 10% of number of files)**
		- **Large file access should be reasonable efficient.**
- $\bullet$  **Support various file access patterns...**

Maria Hybinette, UGA

Maria Hybinette, UGA

### **File System Design Motivation (cont)**

#### ! **Access patterns:**

- » **Sequential: Data in file is read/written in order**  – **Most common access pattern**
- » **Random (direct): Access block without referencing the predecessor block**
- **Difficult to optimize**
- » **Access files in same directory together**  – **Spatial locality**
- » **Access meta-data (i-node, FCB) when access file** 
	- **Need meta-data to find data**

Maria Hybinette, UGA

Maria Hybinette, UGA

# **File Operation Implementation**

- ! **Repositioning within a file:** 
	- » **Directory searched for appropriate entry & current file position pointer is updated (also called a file** *seek***)**
- ! **Deleting a file:** 
	- » **Search directory entry for named file, release associated file space and erase directory entry**
- $\bullet$  Truncating a file:
	- » **Keep attributes the same, but reset file size to 0, and reclaim file space.**

# **File Operation Implementation**

- ! **Create a file:**
- » **Find space in the file system, and add a directory entry.**  ! **Writing in a file:**
- System call specifying name & information to be written.
	- **Given name, system searches directory structure to find file. System keeps** *write pointer* **to the location where next write occurs, updating as writes are performed. Update meta-data.**
- ! **Reading a file:**

Maria Hybinette, UGA

» System call specifying name of file & where in memory to stick<br>contents. Name is used to find file, and a *read pointer* is kept to<br>point to next read position. (can combine write & read to *current*<br>*file position point* 

*Thought* **Questions**: How should files be accessed on reads and writes? How can we avoid reading/searching *directory*  on every read/write access?

# **Opening Files**

- ! **Need to caches open file pointers** 
	- » **HINT: we have file descriptors in UNIX, it is a reason for this.**
- ! **How do we do this procedurally?**

#### ! **Observation: Expensive to access files with full pathnames**  » **On every read/write operation:**

#### – **Traverse directory structure**

- **Check access permissions**
- ! **Idea!:** open() **file before first access** 
	- » **User specifies mode: read and/or write**
	- » **Search directories once for filename and check permissions**
	- » **Copy relevant meta-data to** *system wide open file table* **in memory**
	- » **Return index in open file table to process (file descriptor)**
	- » **Process uses file descriptor to read/write to file**
- ! **Multi-process support: via a separate** *per-process-open file table* **where each process maintains** 
	- » **Current file position in file (offset for read/write)**
	- » **Open mode**

Maria Hybinette, UGA

### **Multi-Process File Access Support**

#### ! **Two level of internal tables:**

#### » **Per-process open file table**

- **Tracks all files open by a process (processcentric information):** 
	- ! **Current position pointer (read/write), access Rights**
	- ! **Index in system-wide table**

#### » **System-wide** *open* **file table**

- **Process Independent information** 
	- ! **Location of file on disk**
	- ! **Access dates, file size**
	- ! **File open count (# processes accessing file)**

Maria Hybinette, UGA

Maria Hybinette, UGA

Maria Hybinette, UGA

# **Example: Accessing Files (Steps via Open)**

- **1. Search directory structure (part may be cached in memory)**
- **2. Get meta-data, copy (if needed) into system-wide open file table**
- **3. Adjust count of #processes that have file open**
- **4. Entry made in per-process open file table, w/ pointer to system wide table**
- **5. Return pointer to entry in per-process file table to application**

Maria Hybinette, UGA

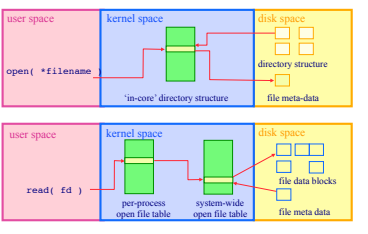

### **Goals**

- ! **OS allocates logical block numbers (LBN) to meta-data, file data, and directory data** 
	- » **Workload items accessed together should be close in LBN space**
- $\bullet$  Implications
	- » **Large files should be allocated sequentially**
	- » **Files in same directory should be allocated near each other**
	- » **Data should be allocated near its meta-data**
- **. Meta-Data: Where is it (or should it be) stored on disk?** 
	- » **Embedded within each directory entry**
	- » **In data structure separate from directory entry** 
		- **Directory entry points to meta-data**

### **Allocation Strategies**

- ! **Progression of different approaches (reminiscent of memory structure 'progression' of approaches)** 
	- » **Contiguous**
	- » **Extent-based**
	- » **Linked**
	- » **File-allocation Tables**
	- » **Indexed**
	- » **Multi-level Indexed**
- ! **Questions** 
	- » **Amount of fragmentation (internal and external)?**
	- » **Ability to grow file over time?**
	- » **Seek cost for sequential accesses?**
	- » **Speed to find data blocks for random accesses?**
	- » **Wasted space for pointers to data blocks?**

# **Contiguous Allocation**

» **Meta-data: Starting block and size of file (base & bound)** 

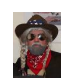

# **Extent-Based Allocation**

- - » **Meta-data: Small array (2-6) designating each extent**
- » **OS allocates by finding sufficient free space**  – **Must predict future size of file; Should space be reserved?**
- » **Examples: IBM OS/360, CDROMS, DVDs.**

! **Allocate each file to contiguous blocks on disk** 

- ! **Advantages:** 
	- » **Little overhead for meta-data**
	- » **Excellent performance for sequential accesses**  » **Simple to calculate random addresses**

#### ! **Disadvantages:**

Maria Hybinette, UGA

- » **Horrible external** *fragmentation* **(Requires periodic compaction)**
- » **May not be able to grow file without moving it**
- **Solution: Extends -- pointer to extent(s) in inode**
- $A E E B B B B$

 $\overline{B}$   $\rightarrow$   $\overline{A}$   $\overline{A}$   $\overline{A}$   $\rightarrow$   $\overline{B}$   $\overline{B}$   $\overline{B}$   $\overline{B}$   $\overline{C}$   $\overline{C}$   $\overline{C}$ 

### ! **Allocate multiple contiguous regions (extents) per file (e.g., Veritas File System).**

- **Each entry: starting block and size**  ! **Improves contiguous allocation** 
	- » **File can grow over time (until run out of extents)**  » **Helps with external fragmentation**
- ! **Advantages:**

Maria Hybinette, UGA

- » **Limited overhead for meta-data**
- » **Very good performance for sequential accesses**
- » **Simple to calculate random addresses**
- ! **Disadvantages (Small number of extents):**
	- » **External fragmentation can still be a problem**
	- » **Not able to grow file when run out of extents**

# **Linked Allocation**

- ! **Allocate linked-list of fixed-sized blocks**  » **Meta-data: Location of first (fixed size) block of file** 
	- **Each block also contains pointer to next block**  » **Examples: TOPS-10, Alto**
- ! **Advantages:** 
	- » **No external fragmentation**
	- » **Files can be easily grown, with no limit**
- ! **Disadvantages:** 
	- » **Cannot calculate random addresses w/o reading previous blocks**  » **Sequential bandwidth may not be good**
	- **Try to allocate blocks of file contiguously for best performance**  » **Reliability - loose pointer (1) cluster blocks (2) user double linked list**
- ! **Trade-off: Block size (does not need to equal sector size)** 
	- $\triangleright$  **Larger**  $\Rightarrow$  **??** . Smaller  $\Rightarrow$  ??

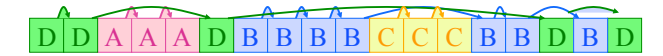

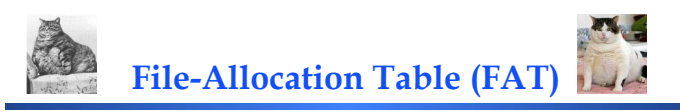

 $D |A |A |A |D |D |B |B |B |B |C |C |C |B |B$ 

- ! **Variation of Linked allocation (e.g., MS-DOS, OS/2)** 
	- » **Keep linked-list information for all files in on-disk FAT table**
	- » **Meta-data: Location of first block of file**  – **And, FAT table itself**
	- » **FAT located at beginning of each partition**  – **indexed by block number**
- **entry contains block number of next entry**  ! **Comparison to Linked Allocation** 
	- » **Advantage: Random access improved because disk head can read location in FAT**  » **Disadvantage: Read from two disk locations**
	- **for every data read (FAT + actual block)**  » **Optimization: Cache FAT in main memory**
	- **Advantage: Greatly improves random accesses** 
		- **Still very hard to access random file blocks ):**

Maria Hybinette, UGA

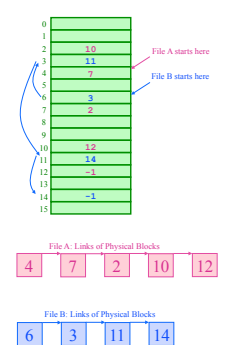

# **Indexed Allocation**

- ! **Allocate** *fixed-sized* **blocks for each file**  » **Meta-data: Fixed-sized array of block pointers** 
	- **Allocate space for ptrs at file creation time**  » **Directory Entry: Address of index block**
- ! **Advantages:** 
	- » **no external fragmentation (fixed sized blocks)**  » **supports random access**
- ! **Disadvantages:** 
	- » **waste of space (pointer), space wise worse**  0 **than linked list** 
		-
		- **A file of one block need the ENTIRE additional block for the index block**
- **Need to know file size priory**  ! **Implementation Issues:**
	- » **How big should an index block be?**
	- **not too small: limits file size**
	- **too big: lots of wasted ointers**
	- » **How do we accommodate very large files?**
- Maria Hybinette, UGA – **linked, multileveled, combined**
- $0 \sqcup \blacksquare$  2  $\square$  3  $\square$ 4 ⊔ ∗ ⊡ ∤⊡ ∗□∘■∘□ 12 13 10 1<mark>4 1</mark>  $\blacksquare$ 17 $\square$ 18 $\square$  $\stackrel{\wedge \mathfrak{m}}{=}$  $20 \square 22 \square 23 \square$ 24  $25$  25  $27$   $27$   $27$ directory **jeep 19 file index block**  9 16 1 10 25 -1 -1 -1 19

# **Multi-Level Indexed Files**

- ! **Variation of Indexed Allocation** 
	- » **Dynamically allocate hierarchy of**
	- **pointers to blocks as needed**
	- » **Meta-data: Small number of pointers allocated statically**  – **Additional pointers to blocks of**
	- **pointers**  » **Examples: UNIX FFS-based file**
- **systems**  ! **Comparison to Indexed Allocation**  » **Advantage: Does not waste space for unneeded pointers** 
	- **Still fast access for small files**  – **Can grow to what size??**
	- » **Disadvantage: Need to read indirect blocks of pointers to calculate addresses (extra disk read)**
	- **Keep indirect blocks cached in main memory**

# *i-node contains 15 pointers*

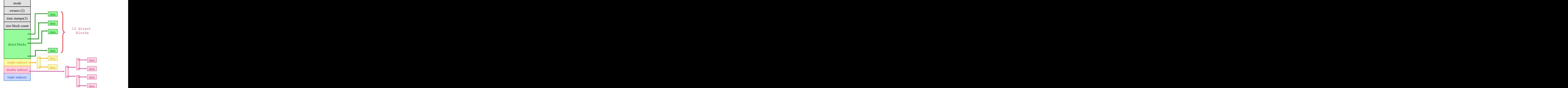

*Intuition: most files are small* 

### **Unix i-nodes**

**e** If data blocks are 4K ...

Maria Hybinette, UGA

Maria Hybinette, UGA

Maria Hybinette, UGA

- » **First 48K reachable from the inode**
- » **Next 4MB available from single-indirect**
- » **Next 4GB available from double-indirect**
- » **Next 4TB available through the triple-indirect block**
- ! **Any block can be found with at most 3 disk accesses**

### **Free-Space Management**

- ! **Motivation: Need to re-claim space from deleted files, keep a free space list, indexed by blocks.**
- ! **Two main approaches to implement the free 'list':** 
	- » **Bit Vector**

Maria Hybinette, UGA

Maria Hybinette, UGA

Maria Hybinette, UGA

» **Linked Lists** 

### **Bit Vector**

- ! **Represent the list of free blocks as a** *bit vector,* **1 bit representing one block : 111111111111111001110101011101111...**
	- » **If bit i = 0 then block i is free, if i = 1 then it is** *allocated*
- **Advantages: Simple to use.**
- ! **Disadvantages: The vector can be large, 17.5 million elements for a 9 GB disk (2.2 MB worth of bits)**
- ! **Justification: if free sectors are** *uniformly* **distributed across the disk then the expected number of bits that must be scanned before finding a "0" is n/r where Not likely, if they were I/O would be** 
	- » **n = total number of blocks on the disk**
	- » **r = number of free blocks**

*If a disk is 90% full, then the average number of bits to be scanned is 10, independent of the size of the disk* 

**poor** 

**Linked List Representations** 

! **In-situ linked lists (no wasted space)**  D ! **Grouped lists (to find blocks quicker)**  80888000  $\mathbf{D} \parallel \mathbf{G}$ Next group block

Allocated block Free block

**File System Consistency** 

- ! **Motivation: Recover from a system crash before modified files written back** 
	- » **Leads to inconsistency in FS**
	- » **fsck (UNIX) & scandisk (Windows) check FS consistency**
- ! **Approach:**
- » **Check both (1) blocks (block consistency) and (2) files**
- **(consistency) separately.**  ! **Algorithm 1: Block Consistency:**
- 
- » **Build 2 tables, each containing counter for all blocks (init to 0)**  – **1st table checks how many times a block is in a file** 
	- **2nd table records how often block is present in the free list**
- ! **>1 not possible if using a bitmap**
- » **Read all i-nodes, and modify table 1**
- » **Read free-list and modify table 2**
- » **Consistent state if block is either in table 1 or 2, but not both**
- ! **Algorithm 2: File Consistency:** 
	- » **Use a file counter instead of a block counter (appear in directories, compare with link count stored in inode)**

# **Examples: Inconsistent States**

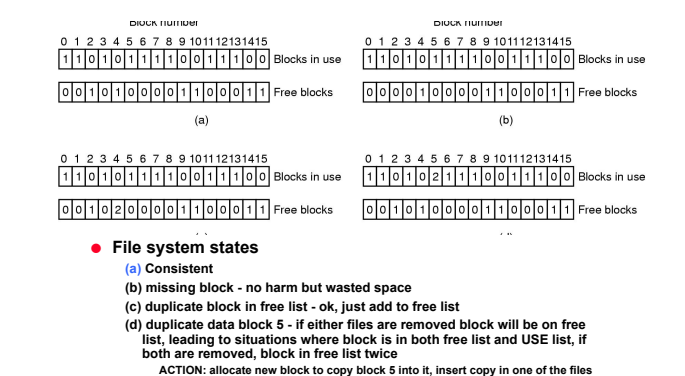